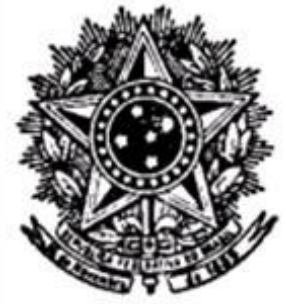

## **CREMERS CONSELHO REGIONAL DE MEDICINA DO ESTADO DO RIO GRANDE DO SUL CONCURSO PÚBLICO Nº 02/2014**

# **ASSISTENTE BÁSICO**

### **Instruções**

Leia atentamente e cumpra rigorosamente as instruções que seguem, pois elas são parte integrante das provas e das normas que regem esse Concurso ou Processo Seletivo.

1. Atente-se aos avisos contidos no quadro da sala.

Controle de **UALIDADE Fundatec** 

2. Seus pertences deverão ser armazenados dentro do saco plástico fornecido pelo fiscal. Somente devem permanecer em posse do candidato caneta esferográfica de cor azul ou preta, lápis e borracha; documento de identidade; lanche e água, se houver. A utilização de qualquer material não permitido em edital é expressamente proibida, acarretando a imediata exclusão do candidato.

3. Verifique se o cargo constante na capa deste caderno é aquele para o qual realizou a inscrição.

4. Cada questão oferece 5 (cinco) alternativas de respostas, representadas pelas letras A, B, C, D e E, sendo apenas 1 (uma) a resposta correta.

5. Será respeitado o tempo para realização da prova conforme previsto em edital, incluindo o preenchimento da grade de respostas.

6. Os dois últimos candidatos deverão retirar-se da sala de prova ao mesmo tempo, devendo assinar a Ata de Prova.

7. Nenhuma informação sobre o conteúdo das questões será dada pelo fiscal.

8. No caderno de prova, o candidato poderá rabiscar, riscar e calcular.

9. Os gabaritos preliminares da prova objetiva serão divulgados em data, horário e local descritos no Cronograma de Execução desse Concurso ou Processo Seletivo.

10. Certifique-se de que este caderno contém 40 (quarenta) questões. Caso contrário, solicite ao fiscal da sala a sua substituição.

Boa prova!

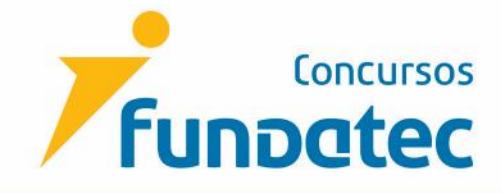

#### **LÍNGUA PORTUGUESA**

**Instrução: As questões de números 01 a 10 referem-se ao texto abaixo.**

#### **Os perigos de estar sempre conectado**

01 02 os olhos e os dedos da tela de um celular quando estão em grupo é apenas sinal de falta de 03 educação ou de respeito com quem está em volta pode começar a se preocupar com outras 04 questões mais sérias. Quem acha que o comportamento dos jovens – e de muitos adultos – que não desgrudam

05 06 recentemente pelo jornal britânico Daily News, mostra que mesmo os alunos mais inteligentes 07 podem piorar seu desempenho acadêmico quando o uso de celulares, tablets ou notebooks torna- 08 se frequente em sala de aula. Foram avaliados 500 alunos de psicologia. Todos eles (mesmo 09 aqueles com melhores habilidades intelectuais) tiveram uma queda de rendimento e notas, \_\_ 10 medida que crescia o uso de internet durante \_\_ aulas – olhando notícias, respondendo a e-mails Um estudo da Universidade Estadual de Michigan, nos Estados Unidos, noticiado

11 ou publicando nas redes sociais.

12 13 múltiplas tarefas ao mesmo tempo –, não é difícil imaginar que os mais velhos enfrentem o 14 mesmo tipo de problema em seu trabalho, quando pulverizam sua atenção em ............. vindos 15 do celular e dos computadores. Os resultados desse trabalho da Universidade de Michigan 16 sugerem que as atividades .............. envolventes da internet podem tirar até os mais "brilhantes" 17 do rumo. Se o fenômeno ocorre com os mais jovens – em teoria, mais bem adaptados a administrar

18 19 cada dois anos pelo Centro de Controle de Doenças, de Atlanta, nos EUA, com mais de 13 mil 20 alunos de 42 Estados americanos, investigou, pela primeira vez, o fenômeno das mensagens pelo 21 celular (texting), entre outros hábitos. Outro grande estudo, a Pesquisa Nacional de Comportamentos de Risco do Jovem, feito a

22 ou um e-mail enquanto guiavam seu carro, no mês anterior \_\_ pesquisa. Em alguns Estados, esse índice ultrapassou 60%. Claramente trata-se de um comportamento cada vez mais comum entre eles. A questão aqui é a habilidade em conduzir um veículo de maneira segura quando o foco de atenção do motorista, além dos olhos e das mãos, está longe do volante. Os jovens, que tendem a ter comportamentos mais impulsivos, correm maior risco de acidentes. O resultado mostrou que 41% dos jovens que já dirigem admitiram ter mandado um texto

28 29 não sejam ............, é importante discutir com os jovens o momento mais adequado e seguro 30 para usar essas tecnologias. Que tal desligar o aparelho e prestar um pouco mais de atenção \_\_ 31 aula e concentrar-se no trânsito? Como não é possível imaginar um mundo e uma escola em que os celulares e a internet

(BOUER, Jairo. Revista Época. Disponível em: http://epoca.globo.com/colunas-e-blogs/jairo-bouer/noticia/2014/07/os bperigosb-de-estar-sempre-conectado.html - texto adaptado)

**QUESTÃO 01 –** Considerando o sistema ortográfico vigente, assinale a alternativa que preenche, correta e respectivamente, as lacunas pontilhadas das linhas 14, 16 e 29.

- A) instímulos extremamente onipresente
- B) estímulos extremamente unipresente
- C) estímulos extremamente onipresente
- D) extímulos estremamente unipresente
- E) instímulos estremamente onipresente

**QUESTÃO 02 –** Considerando o emprego do acento indicativo de crase, assinale a alternativa que preenche, correta e respectivamente, as lacunas das linhas 09, 10, 23 e 30.

A)  $a - \text{às} - a - \text{à}$ B)  $\dot{a}$  – as – a – a C)  $a - as - a - a$ D)  $a - \hat{a}s - a - a$ E) à – as – à – à

#### 334\_BASE\_NM\_V3\_05/02/2015 18:13:11 **QUESTÃO 03 –** Analise as seguintes assertivas à luz do texto:

- I. Para o autor do texto, não desgrudar os olhos e os dedos da tela de um celular não deve ser considerado falta de educação com quem está em volta.
- II. Podemos inferir do texto que o uso do celular é prejudicial, pois atrapalha a concentração e o estudo.
- III. De acordo com o autor, os celulares estão presentes nas escolas, mas devem ser utilizados com sabedoria e responsabilidade.

Quais estão corretas?

A) Apenas I.

B) Apenas II.

C) Apenas III.

- D) Apenas II e III.
- E) I, II e III.

**QUESTÃO 04** – Com relação às classes gramaticas, analise as assertivas a seguir:

- I. O vocábulo *outras* (l. 03) é um pronome indefinido.
- II. O vocábulo *recentemente* (l. 06) é um adjetivo.
- III. O vocábulo *entre* (l. 25) é um pronome.

Quais estão corretas?

- A) Apenas I.
- B) Apenas II.
- C) Apenas III.
- D) Apenas II e III.
- E) I, II e III.

**QUESTÃO 05** – Com relação ao vocábulo *que*, analise as assertivas a seguir:

- I. O vocábulo *que* (l. 01, segunda ocorrência) é um pronome relativo e tem como referente o termo *jovens* (l. 01).
- II. O vocábulo *que* (l. 06) é uma conjunção integrante e introduz uma oração subordinada substantiva predicativa do sujeito.
- III. O vocábulo *que* (l. 13) é uma conjunção integrante e introduz uma oração subordinada substantiva subjetiva.

Quais estão INCORRETAS?

A) Apenas I.<br>B) Apenas II.

- 
- C) Apenas III.
- D) Apenas II e III.
- E) I, II e III.

**QUESTÃO 06** – Com relação ao vocábulo *comportamento*, analise as assertivas a seguir, assinalando V, se verdadeiras, ou F, se falsas.

- ( ) É paroxítona.
- ( ) Possui a mesma quantidade de letras e fonemas.
- ( ) Possui dois dígrafos.
- ( ) Possui dois encontros consonantais.
- ( ) É polissilábica.

A ordem correta de preenchimento dos parênteses, de cima para baixo, é:

A)  $F - V - V - F - F$ . B)  $V - F - F - F - V$ .  $C) F - V - F - V - F.$ D)  $V - F - V - F - V$ . E)  $V - F - F - V - V$ .

**QUESTÃO 07** – Com relação às regras de pontuação, analise as assertivas a seguir:

- I. As vírgulas da linha 18 possuem a mesma função: separar aposto.
- II. O travessão da linha 13 é empregado de forma inadequada, devendo ser suprimido, pois há uma vírgula após o vocábulo *tempo* (l. 13).
- III. Os travessões da linha 01 poderiam ser substituídos por vírgulas.

Quais estão INCORRETAS?

A) Apenas I. B) Apenas II. C) Apenas III. D) Apenas I e III. E) I, II e III.

334\_BASE\_NM\_V3\_05/02/2015 18:13:11 **QUESTÃO 08** – Com base na frase *Os jovens, que tendem a ter comportamentos mais impulsivos, correm maior risco de acidentes* (l. 26-27), analise as assertivas a seguir:

- I. As duas vírgulas separam uma oração subordinativa adjetiva restritiva.
- II. O verbo *correm* é intransitivo.
- III. O trecho *tendem a ter* é uma locução verbal.

Quais estão corretas?

- A) Apenas I.<br>B) Apenas II.
- 
- C) Apenas III.
- D) Apenas I e III.
- E) I, II e III.

**QUESTÃO 09 –** Caso a expressão *41% dos jovens* (l. 22) fosse substituída por *o jovem*, quantas outras alterações deveriam ser realizadas para manter a correção do período?

A) Uma.

- B) Duas.
- C) Três.
- D) Quatro.
- E) Cinco.

**QUESTÃO 10 –** Com relação aos verbos do texto, analise as seguintes assertivas:

- I. O verbo *tiveram* (l. 09) é transitivo indireto.
- II. O verbo *correm* (l. 27) poderia ser substituído por *possuem*, sem causar incorreção gramatical ou alteração de sentido.
- III. Os verbos *desligar* e *prestar* (ambos na linha 30) estão em suas formas nominais.

Quais estão INCORRETAS?

A) Apenas I.<br>B) Apenas II.

- 
- C) Apenas III.
- D) Apenas I e II.
- E) I, II e III.

#### **INFORMÁTICA**

**INSTRUÇÕES: Para a resolução das questões desta prova, considere os seguintes detalhes: (1) o mouse está configurado para uma pessoa que o utiliza com a mão direita (destro) e usa, com maior frequência, o botão esquerdo, que possui as funcionalidades de seleção ou de arrastar normal, dentre outras. O botão da direita serve para ativar o menu de contexto ou de arrastar especial; (2) os botões do mouse estão devidamente configurados com a velocidade de duplo clique; (3) os programas utilizados nesta prova foram instalados com todas as suas configurações padrão, entretanto, caso tenham sido realizadas alterações que impactem a resolução da questão, elas serão alertadas no texto da questão ou mostradas visualmente, se necessário; e (4), no enunciado e nas respostas de algumas questões, existem palavras que foram digitadas entre aspas, apenas para destacá-las. Nesse caso, para resolver as questões, desconsidere as aspas e atente somente para o texto propriamente dito.**

**QUESTÃO 11 –** No Microsoft Windows 7, clicando-se com o botão direito do mouse sobre a barra de tarefas ou sobre o menu iniciar e depois clicar em propriedades com o esquerdo, tem-se as propriedades da barra de tarefas e do menu iniciar. Sobre as funcionalidades permitidas nas três abas existentes, analise as assertivas abaixo:

- I. Ocultar automaticamente a barra de tarefas.
- II. Personalizar a aparência e o comportamento dos links, ícones e menus do menu iniciar.
- III. Personalizar os ícones e as notificações que aparecem na área de trabalho.

Quais estão corretas?

- A) Apenas I. B) Apenas II. C) Apenas I e II.
- D) Apenas I e III.
- E) I, II e III.

334\_BASE\_NM\_V3\_05/02/2015 18:13:11 **QUESTÃO 12 –** No Microsoft Windows 7, a partir do menu Iniciar, Todos os Programas e Acessórios, é possível executar os programas abaixo, EXCETO:

- A) Calculadora.
- B) Conectar a um projetor.
- C) Bloco de notas.
- D) Windows update.
- E) Paint.

**QUESTÃO 13 –** No Microsoft Word 2007, na guia Layout de Página e no grupo de guia Configurar Página, é possível selecionar os botões de comando abaixo, EXCETO:

A) Margens.

- B) Orientação.
- C) Layout de Impressão.
- D) Colunas.
- E) Tamanho.

**QUESTÃO 14 –** Quanto ao Microsoft Word 2007, analise as opções abaixo quanto à possibilidade de vinculação de um hiperlink em um documento:

- I. Documento, arquivo ou página da web.
- II. Mensagem de e-mail em branco.
- III. Um local específico em outro documento.

Quais estão corretas?

- A) Apenas I.
- B) Apenas II.
- C) Apenas I e II.
- D) Apenas I e III.
- E) I, II e III.

334\_BASE\_NM\_V3\_05/02/2015 18:13:11 **Para responder às questões 15 e 16, considere a tabela abaixo do Microsoft Excel 2007.**

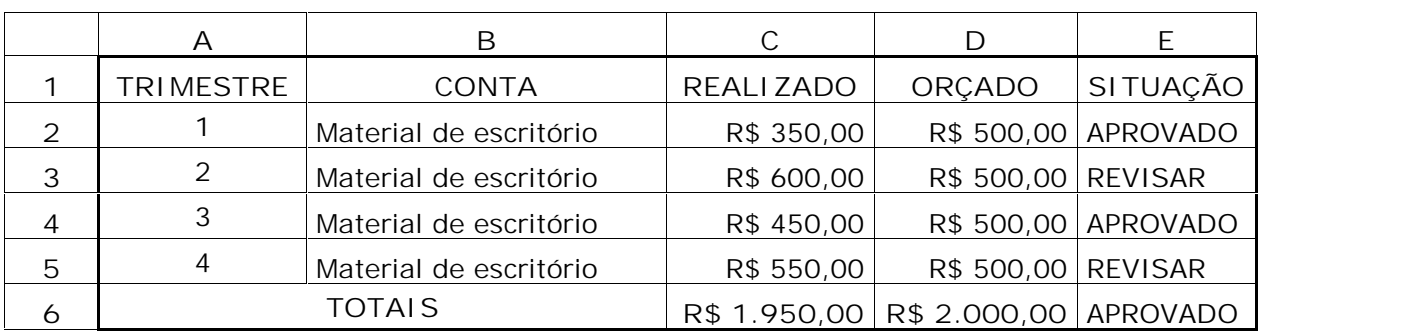

**QUESTÃO 15 –** A fim de se obter o resultado "APROVADO" na célula "E6" e considerando apenas as alternativas abaixo, qual fórmula está correta?

A) =SE(C6<D6;"APROVADO";"REVISAR") B) =CONT.SE(E2:E5,"APROVADO")  $C$ ) = DISTORÇÃO(C2: D5)  $D$ ) = DESVPAD(E2: E5) E) =LUCRO(A2:A5;A2:A5;0;500,00;"APROVADO")

**QUESTÃO 16 –** A fim de se obter o resultado "R\$ 2.000,00" na célula "D6" e considerando apenas as alternativas abaixo, qual fórmula está correta?

 $A) = MÉDIA(D2: D5)$  $B) = SOMA(D2:D5)$ C) =CONT.VALORES(D2:D5)  $D$ ) = SUBTOTAL $(1;D2:D5)$  $E$ ) = D2 + D3 + D5

**QUESTÃO 17 –** Sobre o Microsoft Internet Explorer 9, a partir da barra de menus, selecionando-se a sequência Ferramentas e Opções da Internet, são apresentadas as abas Geral, Segurança, Privacidade, Conteúdo, Conexões, Programas e Avançadas. Relacione a Coluna 1 à Coluna 2, associando a aba com as funcionalidades existentes nesta.

**Coluna 1**

- 1. Geral.
- 2. Programas.
- 3. Privacidade.

**Coluna 2**

- ( ) Definir a home page.
- ( ) Tornar o Internet Explorer o navegador padrão.
- ( ) Ativar o bloqueador de pop-ups.
- ( ) Excluir histórico de navegação ao sair.

A ordem correta de preenchimento dos parênteses, de cima para baixo, é:

A)  $3 - 1 - 2 - 2$ . B)  $1 - 2 - 3 - 1$ .  $C$ )  $2 - 1 - 1 - 2$ . D)  $2 - 1 - 3 - 2$ . E)  $3 - 1 - 3 - 2$ .

334\_BASE\_NM\_V3\_05/02/2015 18:13:11 **Para responder à questão 18, considere a figura a seguir.**

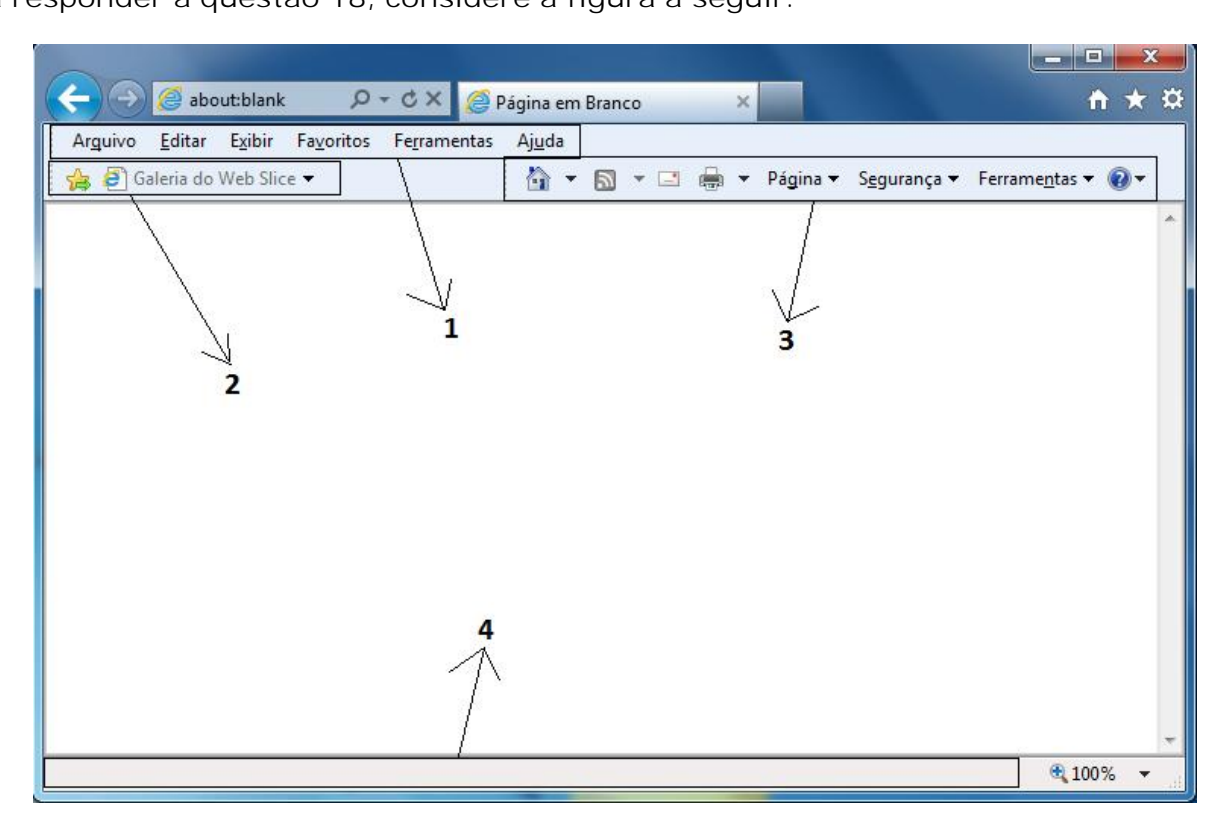

**QUESTÃO 18 –** A figura acima apresenta uma página em branco, no Microsoft Internet Explorer 9, onde estão sendo exibidas as barras de favoritos, menus, comandos e status de forma destacada e numerada. As barras destacadas e numeradas como 1 e 4 são, respectivamente, as barras de:

- A) Status e comandos.
- B) Ferramentas e status.
- C) Ferramentas e comandos.
- D) Menus e status.
- E) Menus e comandos.

**QUESTÃO 19 –** Quanto ao formato de mensagens do Microsoft Outlook 2007, a formatação que NÃO oferece suporte para imagens que são exibidas diretamente no corpo da mensagem, embora seja possível incluir as imagens como anexo, é:

- A) Html.
- B) Rich text.
- C) Texto sem formatação.
- D) Rich image.
- E) Texto sem imagem.

**QUESTÃO 20 –** Quanto às opções de envio para os destinatários no Microsoft Outlook 2007, se a intenção é que o nome das pessoas a quem está endereçado o e-mail não seja visto pelos outros destinatários, então é necessário utilizar o campo:

- A) De...
- B) Todos...
- C) Cco...
- D)  $P$ ara...
- $E)$   $Cc$ ..

334\_BASE\_NM\_V3\_05/02/2015 18:13:11 **LEGISLAÇÃO**

**Instrução: Onde constar a sigla CRM, leia se Conselho Regional de Medicina.**

**QUESTÃO 21 –** A Lei nº 3.268/57, assinada pelo presidente Juscelino Kubitschek, oficializou os CRMs como:

- A) Associações sindicais com poder de fiscalizar o trabalho de todos os profissionais ligados à saúde.
- B) Fundação pública sem fins lucrativos com o dever de gerenciar as atividades médicas.
- C) Autarquias regionais com a finalidade de gerir atividades médicas.
- D) Autarquias federais com poder e dever de fiscalizar o exercício profissional dos médicos.
- E) Associação pública mantida com verba do governo que tem por finalidade regulamentar as atividades relacionadas à saúde.

**QUESTÃO 22 –** Ainda de acordo com a Lei nº 3.268/1957, os Conselhos Federal e Regionais de Medicina são:

- A) Empresas dotadas de personalidade de direito privado, dependentes financeiramente de verbas públicas.
- B) Entidades dotadas de personalidade de direito público, com autonomia financeira e administrativa.
- C) Organizações sem fins lucrativos ou autonomia administrativa.
- D) Entidades públicas, dependentes financeira e administrativamente.
- E) Empresas públicas independentes financeiramente e subordinadas administrativamente.

**QUESTÃO 23 –** Quanto aos deveres e impedimentos do médico, associe a Coluna 1 à Coluna 2.

**Coluna 1**

- 1. Deveres dos médicos.
- 2. Proibido aos médicos.

**Coluna 2**

- ( ) Indicar, por escrito, a compra de medicamentos em farmácia de propriedade de sua esposa, pois é o estabelecimento mais próximo ao consultório onde presta atendimento.
- ( ) Fornecer atestado médico de repouso obrigatório, baseando-se apenas no relato do paciente.
- ( ) Atestar o óbito em impressos fornecidos pelas repartições sanitárias, com a exata "causa mortis", de acordo com a nomenclatura nosológica internacional de estatística demógrafo-sanitária.
- ( ) Assinar as receitas médicas prescritas por um estudante do sexto semestre de medicina, cujas notas na faculdade são as melhores da turma.
- ( ) Ratificar em suas receitas a posologia dos medicamentos, sempre que esta for anormal, eximindo assim o farmacêutico de responsabilidade no seu aviamento.

A ordem correta de preenchimento dos parênteses, de cima para baixo, é:

A)  $2 - 2 - 1 - 2 - 1$ . B)  $2 - 1 - 2 - 1 - 2$ . C)  $1 - 2 - 2 - 2 - 1$ . D)  $2 - 2 - 1 - 1 - 2$ . E)  $1 - 1 - 2 - 1 - 2$ .

334\_BASE\_NM\_V3\_05/02/2015 18:13:11 **QUESTÃO 24 –** Salvo os casos de gravidade manifesta que exijam aplicação imediata da penalidade mais grave, a imposição das penas obedecerá à determinada gradação. Enumere de 1 a 5 os parênteses a seguir, sendo 1 a maior e 5 a menor penalidade.

- ( ) Censura confidencial em aviso reservado.
- ( ) Advertência confidencial em aviso reservado.
- ( ) Suspensão do exercício profissional até 30 (trinta) dias.
- ( ) Censura pública em publicação oficial.
- ( ) Cassação do exercício profissional, "*ad referendum*" do Conselho Federal.

A ordem correta de preenchimento dos parênteses, de cima para baixo, é:

A)  $1 - 2 - 3 - 4 - 5$ . B)  $4 - 2 - 5 - 3 - 1$ . C)  $3 - 5 - 2 - 1 - 4$ . D)  $5 - 1 - 3 - 4 - 2$ .

E)  $4 - 5 - 2 - 3 - 1$ .

**QUESTÃO 25 –** Dentre as informações obrigatórias que devem constar na declaração de pedido de inscrição do médico, a ser dirigido ao Presidente do competente Conselho Regional de Medicina, estão:

- I. Nome por extenso.
- II. Estado civil.
- III. Lugar do nascimento.
- IV. Faculdade de Medicina pela qual se formou, sendo obrigatório o reconhecimento da firma do requerente.

Quais estão corretas?

- A) Apenas I e II.
- B) Apenas III e IV.
- C) Apenas I, II e III.
- D) Apenas II, III e IV.
- E) I, II, III e IV.

**QUESTÃO 26 –** Quanto aos Processos Ético- Profissionais e as sindicâncias, de acordo com o Código de Processo Ético-Profissional do Conselho Federal de Medicina, é INCORRETO afirmar que:

- A) A competência para apreciar e julgar infrações éticas será atribuída ao Conselho Regional de Medicina que o médico estiver inscrito.
- B) O processo terá a forma de autos judiciais, com as peças anexadas por termo, e os despachos, pareceres e decisões serão exarados em ordem cronológica e numérica.
- C) Serão publicados no Diário Oficial, em jornal de grande circulação, em jornal local onde o médico exerce suas funções e nos jornais ou boletins dos Conselhos.
- D) Os Conselhos de Medicina poderão ser compostos em Câmaras, sendo obrigatória a existência de Câmara(s) de Julgamento de Sindicâncias.
- E) Obrigatoriamente tramitarão em sigilo processual.

**QUESTÃO 27 –** Relacione as secretarias do CREMERS, na Coluna 1, às atividades de sua competência, na Coluna 2.

**Coluna 1**

- 1. Secretaria de Assuntos Técnicos.
- 2. Secretaria Operacional.

**Coluna 2**

- ( ) Participar de ações que envolvem o Processo Ético-Profissional.
- ( ) Tratar dos documentos para inscrição no conselho.
- ( ) Supervisionar ações que envolvem a Sindicância.
- ( ) Formar expediente e encaminhar à Consultoria Jurídica para parecer quanto à inscrição no Conselho de médico estrangeiro formado no Brasil e com visto permanente.

A ordem correta de preenchimento dos parênteses, de cima para baixo, é:

A)  $2 - 1 - 2 - 1$ . B)  $1 - 2 - 2 - 2$ .  $C$ )  $2 - 1 - 1 - 2$ . D)  $1 - 2 - 1 - 2$ . E)  $2 - 1 - 1 - 1$ .

334\_BASE\_NM\_V3\_05/02/2015 18:13:11 **QUESTÃO 28 –** A fiscalização é uma das funções mais importantes do CREMERS. O Conselho Federal de Medicina elaborou um documento para ser adotado em todos os CRMs: o *Manual de Fiscalização e Roteiros de Vistorias*. São recomendações importantes para a vistoria, EXCETO:

- A) Sempre efetuar a fiscalização com dois ou mais profissionais médicos.
- B) Realizar cuidadosa análise do estabelecimento, avaliando suas reais condições de funcionamento, utilizando os indicadores normalmente aplicáveis a cada caso.
- C) Elaborar relatório pormenorizado após vistoria, de acordo com as orientações constantes no protocolo.
- D) Tomar providências imediatas se as irregularidades encontradas comprometerem sobremaneira as condições de funcionamento do estabelecimento.
- E) Sempre que possível, realizar documentação fotográfica das vistorias.

**QUESTÃO 29 –** Quanto aos princípios fundamentais do exercício da Medicina, analise as assertivas abaixo:

- I. Compete ao médico usar o melhor do progresso científico em benefício do paciente.
- II. Estando uma equipe de pronto-atendimento completa (com dois técnicos de enfermagem, um enfermeiro e um médico), o médico pode recusar-se a prestar atendimento a um determinado paciente.
- III. O médico empenhar-se-á pela eliminação e pelo controle dos riscos à saúde inerentes às atividades laborais.
- IV. A natureza personalíssima da atuação profissional do médico não caracteriza relação de consumo.

Quais estão corretas?

- A) Apenas III.
- B) Apenas IV.
- C) Apenas I, II e III.
- D) Apenas I, III e IV.
- E) I, II, III e IV.

**QUESTÃO 30 –** Os médicos que cometerem \_\_\_\_\_\_\_\_\_ previstas no Código de Ética Médica e cuja continuidade do exercício profissional constitua risco de danos irreparáveis ao paciente ou à sociedade poderão ter o exercício profissional \_\_\_\_\_\_\_\_ mediante procedimento \_\_\_\_\_\_\_\_\_\_\_.

Assinale a alternativa que preenche, correta e respectivamente, as lacunas do trecho acima.

- A) falsas alegações suspenso jurídico específico
- B) faltas de qualquer natureza invalidado administrativo de avaliação
- C) faltas graves suspenso administrativo específico
- D) faltas graves suspenso jurídico de avaliação
- alegações invalidado administrativo específico

#### 334\_MAT\_NM\_V3\_5/2/201517:49:49 **MATEMÁTICA**

**QUESTÃO 31 –** Na semana anterior à conhecida campanha de descontos "Black Friday", uma empresa aumentou os preços de seus produtos em 35%. Durante a campanha, providenciou descontos de 20% em todos seus produtos. Analisando a prática da empresa iniciada na semana anterior à campanha até o final dela, temos as seguintes afirmações sobre o preço final de seus produtos:

- I. Apresentaram variação de 15%.
- II. Tiveram um aumento de 8%.
- III. Tiveram um desconto de 10%.

Com base nas informações acima apresentadas, assinale a alternativa correta.

A) Apenas II.

- B) Apenas III.
- C) Apenas I e II.
- D) Apenas I e III.
- E) Apenas II e III.

**QUESTÃO 32 –** Um grupo de amigos encontra se reunido em uma praça. Alguns deles vieram em seus próprios carros. Eles decidiram ir para uma festa, o que gerou as seguintes observações:

- 1. Entrando três amigos nos primeiros veículos, um veículo ficou vazio, inclusive sem condutor.
- 2. Feito um acordo de que seguiriam apenas dois amigos por veículo, quatro amigos ficaram sem carona.

O número de veículos e amigos é, respectivamente:

A) 5 e 15.

- B) 6 e 15.
- C) 6 e 18.
- D) 7 e 15.
- E) 7 e 18.

**QUESTÃO 33 –** Assinale a alternativa que corresponde à quantidade de maneiras diferentes que podem ser dispostos cinco casais em fila, de forma que cada casal permaneça junto sempre.

A) 240. B) 480. C) 960. D) 1.920. E) 3.480.

Execução: Fundatec

334\_MAT\_NM\_V3\_5/2/201517:49:49 **QUESTÃO 34 –** Josiane, Sabrina e Fernanda compraram bolos nos formatos circular, quadrado e triangular, respectivamente, todos de 1kg. Nesse sentido, analise as considerações abaixo:

- Josiane comeu 1/8 e depois 1/5 do que restou.
- Sabrina comeu 1/10 e depois 1/4 do que restou.
- Fernanda comeu 1/2 e depois 1/20 do que restou.

Com base nas informações acima apresentadas, assinale a alternativa correta.

- A) Nada se pode afirmar a respeito das quantidades, pois os formatos são diferentes.
- B) Todas comeram 1/40 dos bolos.
- C) Josiane comeu 3/10 do bolo. D) Sabrina comeu 7/20 do bolo.
- E) Fernanda comeu 3/4 do bolo.

**QUESTÃO 35 –** De acordo com a tabela a seguir, sorteando um médico ao acaso e tendo a informação de que este NÃO é do sexo feminino, qual a probabilidade de ter sido sorteado um médico cuja especialidade NÃO seja oftalmologia ou pediatria?

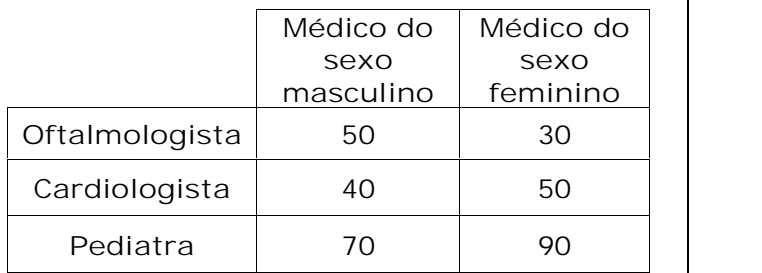

- A) 25%.
- B) 30%.
- C) 40%.
- D) 50%.
- E) 70%.

**QUESTÃO 36** – Um secretário resolve organizar os formulários de clientes em pastas de tal forma que cada pasta contenha o mesmo número de formulários. Ao executar a tarefa, percebe que poderia fazê-la colocando 6, 8 ou 15 formulários em cada pasta, pois assim não sobraria nenhum formulário fora das pastas. Nessas condições, a menor quantidade de formulários a organizar é:

A) 90.

- B) 120.
- C) 140.
- D) 150.
- E) 180.

#### 334\_MAT\_NM\_V3\_5/2/201517:49:49

**QUESTÃO 37 –** Uma sequência de quadrados é tal que o primeiro tem lado de medida 1 un (uma unidade), o segundo tem o lado com a medida da metade de seu antecessor, e assim sucessivamente gerando uma sequência infinita. A soma dos perímetros dos quadrados que compõe essa sequência é:

A) 06 un.

B) 08 un. C) 10 un.

D) 12 un.

E) 14 un.

**QUESTÃO 38 –** Um veículo consome 12 litros de combustível para percorrer 10.000 metros. Mantendo esse consumo após 360 km, terão sido gastos

A) 360 litros. B) 380 litros. C) 420 litros. D) 425 litros. E) 432 litros.

**QUESTÃO 39 –** Matheus contratou um eletricista para medir a distância do poste da rede elétrica até seu imóvel. Essa distância foi representada, em metros, pela expressão  $(3\sqrt{10} + 5\sqrt{12})$ . Dentre as quantidades apresentadas abaixo, assinale a alternativa que representa a quantidade mínima e suficiente de metros de fio que mais se aproxima da quantidade a ser adquirida por Matheus. Dados:  $\sqrt{10} \cong 3.16 \, e \, \sqrt{12} \cong 3.46$ .

A) 24m.

B) 27m.

C) 32m.

D) 35m.

E) 37m.

**QUESTÃO 40 –** Uma caixa d'água de formato cilíndrico possui 18m de altura e capacidade para 162m<sup>3</sup>. Nessas condições, assinale a | alternativa que representa a área da base dessa caixa d'água.

A)  $9 m^2$ 

B)  $12 \, m^2$ .

C)  $10 \, m^2$ .

- D) 15  $m^2$ .
- E)  $18 \, m^2$ .